# **MAC/Iphone - FDISK meldet dauernd ab**

## Problem

Bei IPhones und IPads führt das letzte Sicherheitsupdate (iOS 16.4.1) und bei MAC-PCs das letzte Sicherheitsupdate zu automatischen Logouts in FDISK.

Es gibt 2 Ausprägungen des Fehlers.

1) Javascript Fehler

#### [blocked URL](https://jira.feuerwehr.gv.at/jira/secure/thumbnail/35224/_thumb_35224.png)

2) Automatische "Sicherheitsabmeldung"

## Lösung

FDISK in Safari in einem Privaten Tab/Fenster öffnen

#### **Iphone:**

• Safari öffnen

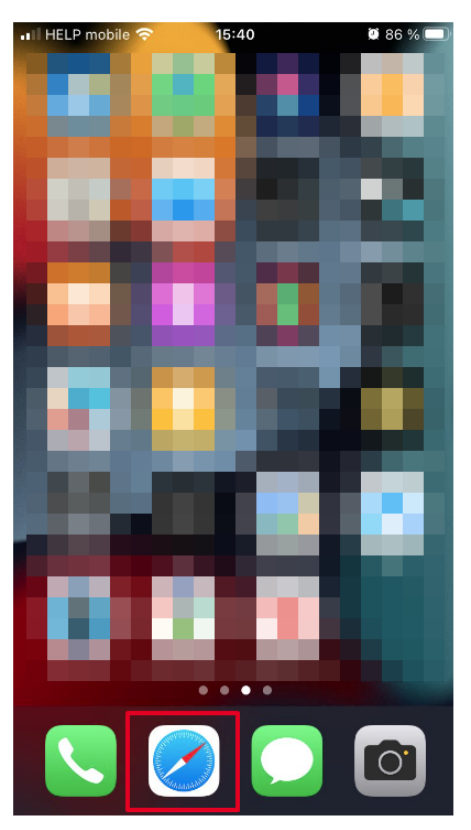

Unten auf "Startseite" drücken

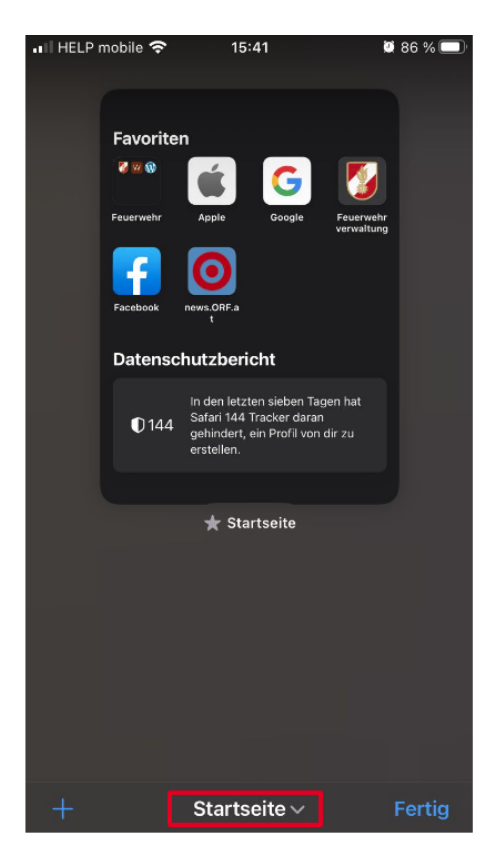

• Privat-Modus öffnen

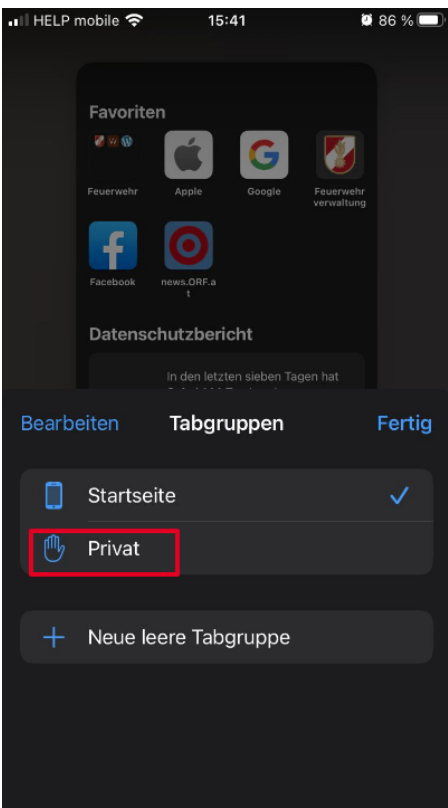

Jetzt im Privat-Modus einen neuen Tab hinzufügen

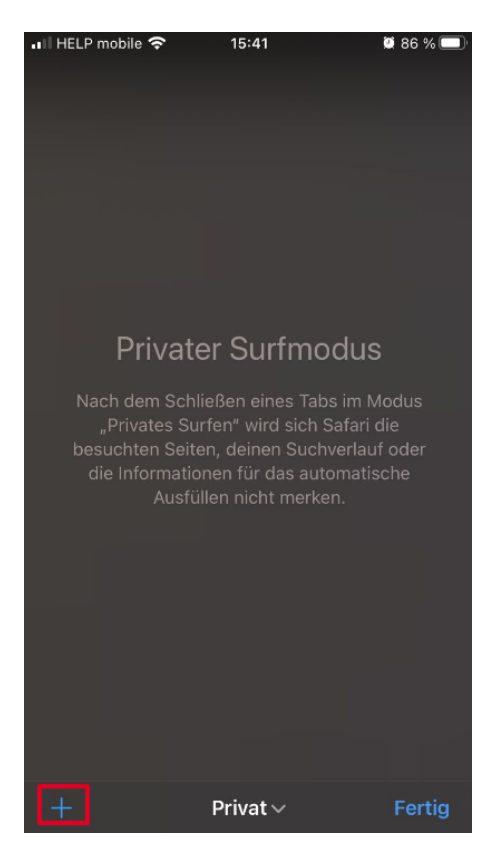

FDISK im Privatmodus öffnen

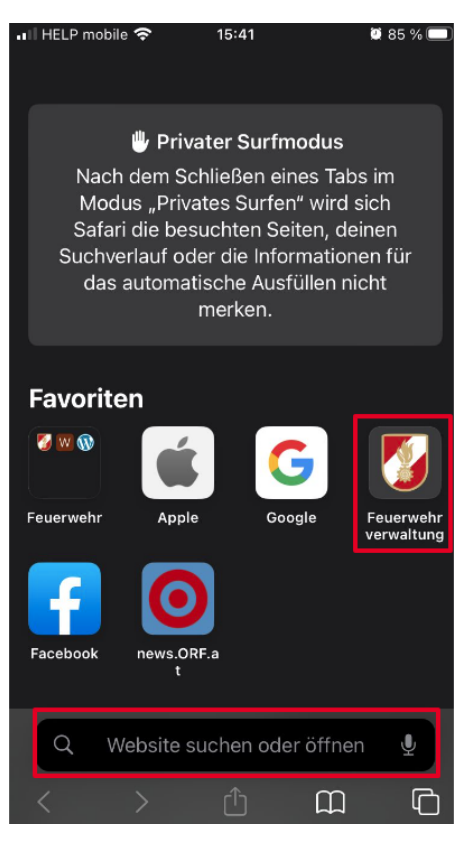

Erkennbar durch "Privat" bei der Webadresse (app.fdisk.at)

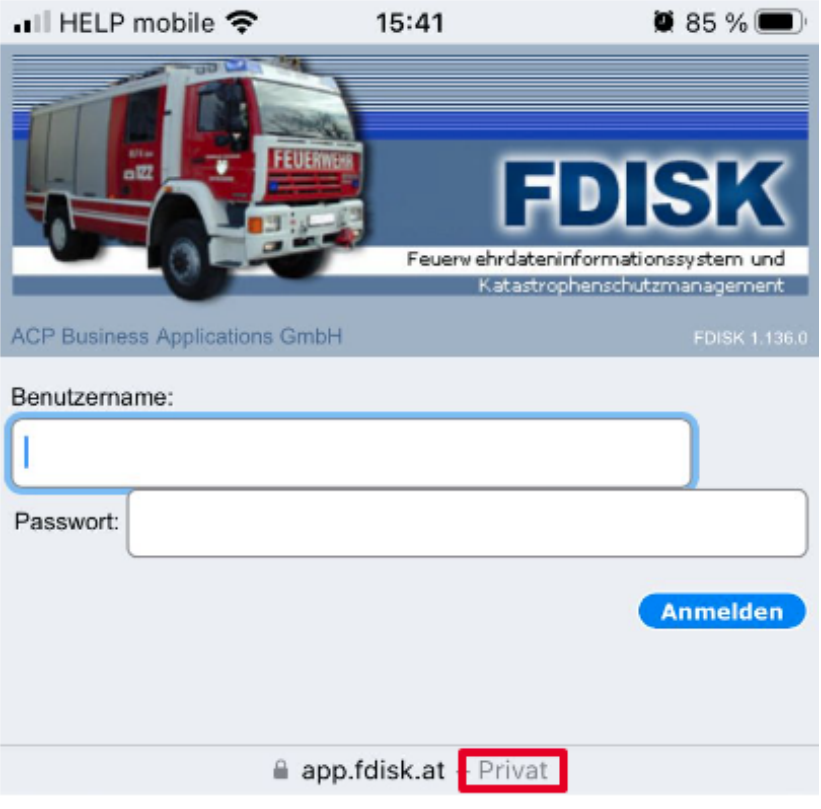

### **MAC-PC:**

Privates-Tab direkt über Safari Icon öffnen

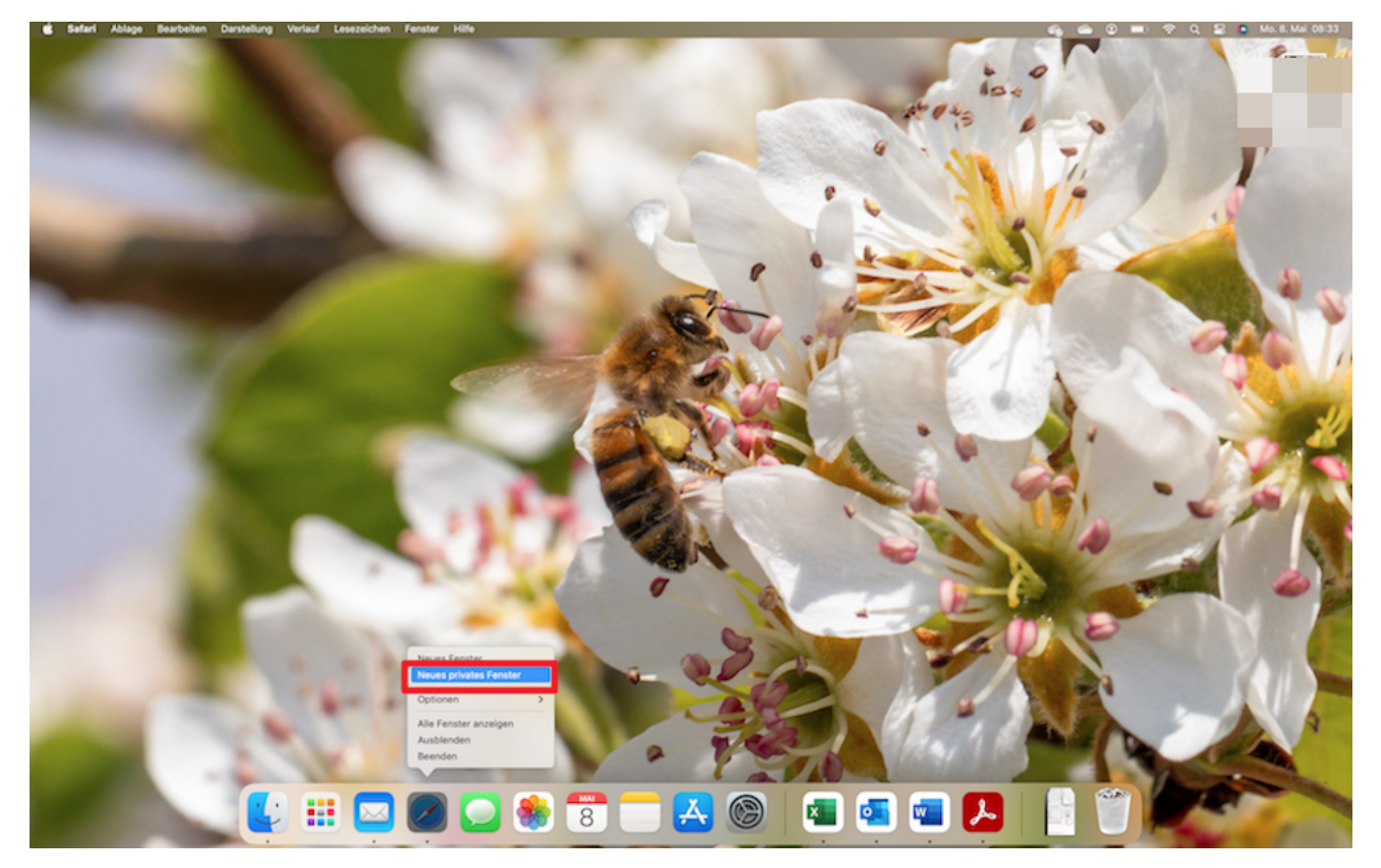

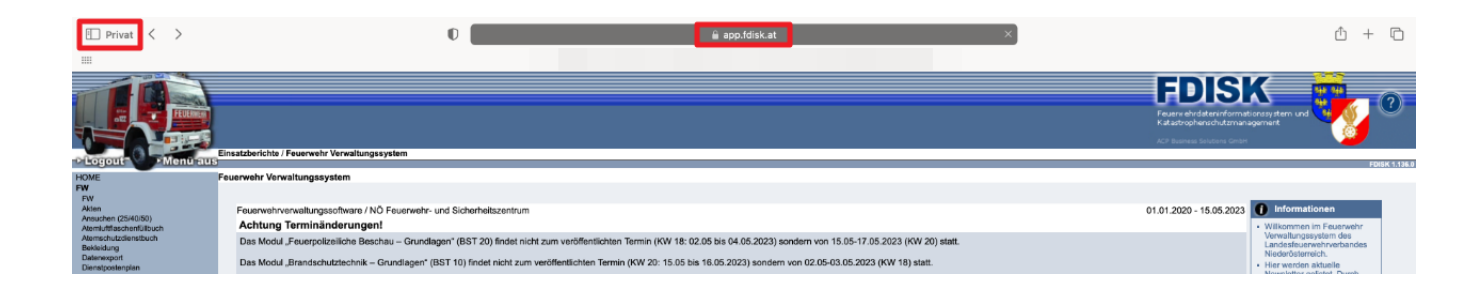